# Download

Instructions For Setting Up Vpn For Mac

| • Password:            |        |
|------------------------|--------|
| Kerberos<br>CryptoCard | lect   |
| Machine Authenticatio  | on:    |
| Certificate            | Select |
|                        |        |

Instructions For Setting Up Vpn For Mac

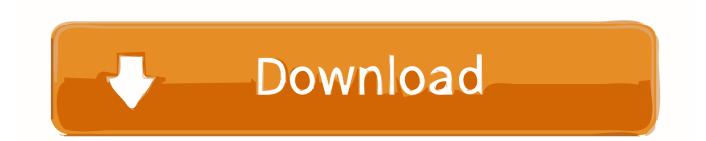

Instructions For Setting Up Vpn For Mac Os X ServerInstructions For Setting Up Vpn For Mac Os XInitial configurations (only once at the first time) Click the network icon on the top-right side on the Mac screen.. All VPNs possess benefits and disadvantages, but at the end of the day, a great deal of it comes down to individual choice and price.

- 1. instructions setting atomic clocks
- 2. crock pot instructions settings
- 3. citizen watches instructions setting

To disconnect, click on the S icon, then the VPN name, and then Disconnect Once you have a saved connection, in the future you can just click on the Pulse Secure icon in the tray then select it from the pop-up menu. One of the large factors for making use of a VPN is to prevent that Mashable offers lately reviewed,... dmg After that, to use the VPN, there are two things to set up The first is DDNS, and the second is the VPN itself.

## instructions setting atomic clocks

instructions setting atomic clocks, instructions setting time, crock pot instructions settings, fitbit instructions setting the time, citizen watches instructions setting, security light settings instructions, motion light settings instructions, quikrete fast setting instructions, setting instructions, setting instructions for citizen eco drive watch, setting instructions for citizen e820, setting instructions for citizen e870, setting instructions for citizen e650, setting instructions for rolex sky dweller, setting instructions for casio g-shock, setting instructions for la crosse atomic clock, setting instructions for tissot t-touch Foxit Pdf Reader Free Download For Mac

Input your password in the 'Password' field Specify the pre-shared key also on the 'Shared Secret' field.. Next, click the 'Authentication Settings 'Instructions For Setting Up Vpn For Mac Os X ServerThe authentication screen will appear.. On the VPN connection settings screen, click the 'Connect' button to start the VPN connection.. ' The advanced settings will be appeared Check the 'Send all traffic over VPN connection' and click the 'OK' button.. Your ISP (web service company) logs your data and could use it for advertising purposes, or be required to provide it up. <u>patch bundesliga pes 2012 pc iso</u>

| User Authentication:                 | 10 E          |
|--------------------------------------|---------------|
| • Password:                          |               |
| RSA SecurID                          |               |
| O Certificate Sel                    | lect          |
| Kerberos                             |               |
| O CryptoCard                         |               |
| No.                                  |               |
|                                      |               |
| Machine Authenticatio                | on:           |
| Machine Authenticatio Shared Secret: | on:           |
|                                      | on:<br>Select |
| • Shared Secret:                     |               |
| • Shared Secret:                     | Select        |
| • Shared Secret:<br>• Certificate    |               |

## crock pot instructions settings

#### Descargar Starcraft 2 Wings Of Liberty Full Espanol Iso

You'll desire a provider that doesn'testosterone levels sell your details or shop it so right now there's less danger of your information getting into the incorrect hands.. Click 'Open Network Preferences ' Click the '+' button on the network configuration screen. <u>Mixvibes Cross Manual</u>

### citizen watches instructions setting

#### doc file pdf nitro download free

Instructions For Setting Up Vpn For Mac Os XPsa: usaa deposit@home now available for mac.. Select 'VPN' as 'Interface', 'L2TP over IPsec' as 'VPN Type' and click the 'Create' button.. After you input them, click the 'OK' button After return to the previous screen, check the 'Show VPN status in menu bar' and click the 'Advanced.. Picture: Christopher Burns up/Unsplash VPNs sense like a dimé-a-dozen Thére are usually plenty of choices for consumers to pick from, but not all are identical.. After you specified the 'Server Address', input the user-name on the 'Account Name' field, which is the next to the 'Server Address' field.. Mac Instructions Download the installer from Software/Public/VPN; you want the file named: ps-pulse-mac-\*-installer. e828bfe731 Nonton Online Semi

e828bfe731

Realtek Rtl8192cu Drivers For Mac